# <span id="page-0-0"></span>Heap Sort COMS10017 - Algorithms 1

Dr Christian Konrad

Insertion-Sort:  $O(n^2)$  in worst case, in place, stable

#### Sorting Algorithms seen so far

- Insertion-Sort:  $O(n^2)$  in worst case, in place, stable
- Merge-Sort:  $O(n \log n)$  in worst case, NOT in place, stable

- Insertion-Sort:  $O(n^2)$  in worst case, in place, stable
- Merge-Sort:  $O(n \log n)$  in worst case, NOT in place, stable

Heap Sort (best of the two)

- Insertion-Sort:  $O(n^2)$  in worst case, in place, stable
- Merge-Sort:  $O(n \log n)$  in worst case, NOT in place, stable

### Heap Sort (best of the two)

 $\bullet$   $O(n \log n)$  in worst case, in place, **NOT** stable

- Insertion-Sort:  $O(n^2)$  in worst case, in place, stable
- Merge-Sort:  $O(n \log n)$  in worst case, NOT in place, stable

### Heap Sort (best of the two)

- $\bullet$   $O(n \log n)$  in worst case, in place, **NOT** stable
- Uses a *heap data structure* (a heap is special tree)

- Insertion-Sort:  $O(n^2)$  in worst case, in place, stable
- Merge-Sort:  $O(n \log n)$  in worst case, NOT in place, stable

## Heap Sort (best of the two)

- $\bullet$   $O(n \log n)$  in worst case, in place, **NOT** stable
- Uses a *heap data structure* (a heap is special tree)

# Data Structures

- Insertion-Sort:  $O(n^2)$  in worst case, in place, stable
- Merge-Sort:  $O(n \log n)$  in worst case, NOT in place, stable

## Heap Sort (best of the two)

- $\bullet$   $O(n \log n)$  in worst case, in place, **NOT** stable
- Uses a *heap data structure* (a heap is special tree)

# Data Structures

Data storage format that allows for efficient access and modification

- Insertion-Sort:  $O(n^2)$  in worst case, in place, stable
- Merge-Sort:  $O(n \log n)$  in worst case, NOT in place, stable

## Heap Sort (best of the two)

- $\bullet$   $O(n \log n)$  in worst case, in place, **NOT** stable
- Uses a *heap data structure* (a heap is special tree)

# Data Structures

- Data storage format that allows for efficient access and modification
- Building block of many efficient algorithms

- Insertion-Sort:  $O(n^2)$  in worst case, in place, stable
- Merge-Sort:  $O(n \log n)$  in worst case, NOT in place, stable

## Heap Sort (best of the two)

- $\bullet$   $O(n \log n)$  in worst case, in place, **NOT** stable
- Uses a *heap data structure* (a heap is special tree)

# Data Structures

- Data storage format that allows for efficient access and modification
- Building block of many efficient algorithms
- For example, an array is a data structure

# Priority Queue:

Data structure that allows the following operations:

- Build(.): Create data structure given a set of data items
- Extract-Max(.): Remove the maximum element from the data structure and return it
- $\bullet$  others...

# Priority Queue:

Data structure that allows the following operations:

- Build(.): Create data structure given a set of data items
- Extract-Max(.): Remove the maximum element from the data structure and return it
- $\bullet$  others...

### Sorting using a Priority Queue

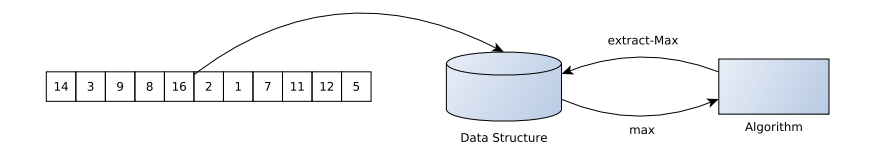

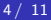

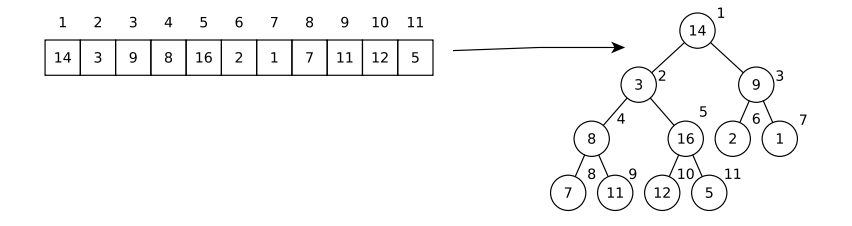

$$
4 / 11
$$

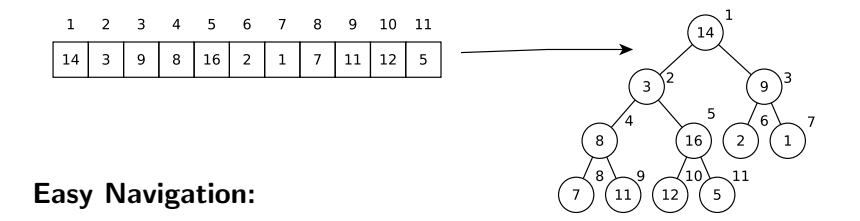

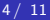

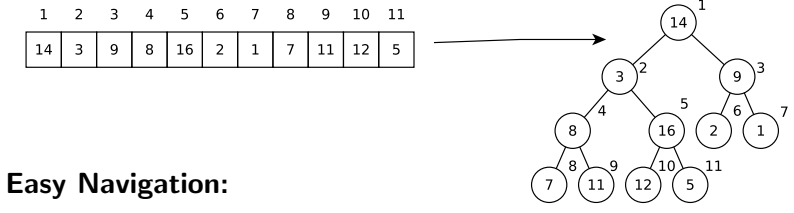

• Parent of  $i$ :  $|i/2|$ 

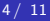

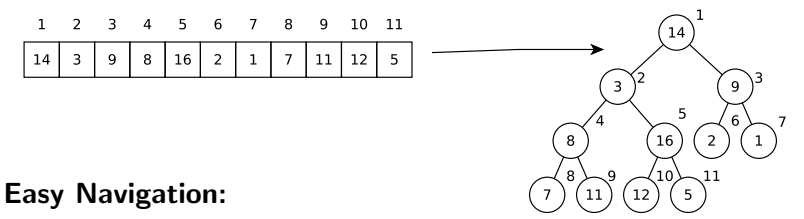

- Parent of  $i$ :  $|i/2|$
- Left/Right Child of *i*: 2*i* and  $2i + 1$

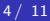

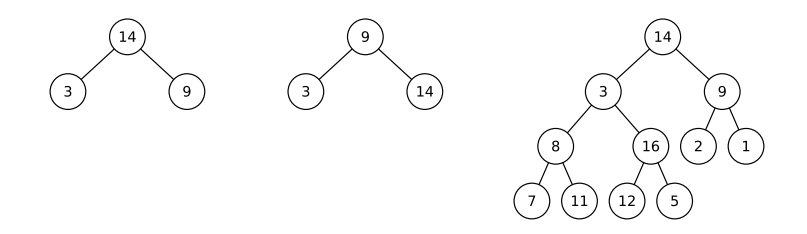

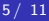

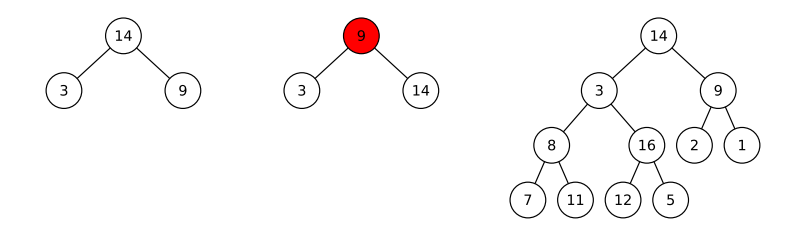

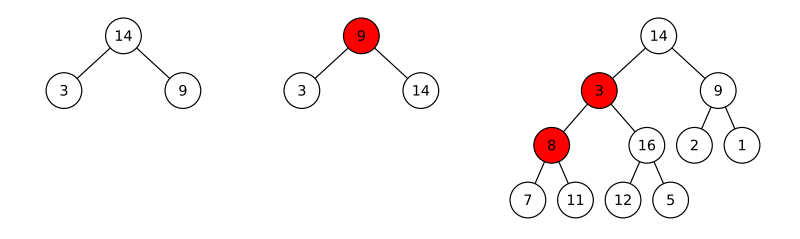

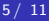

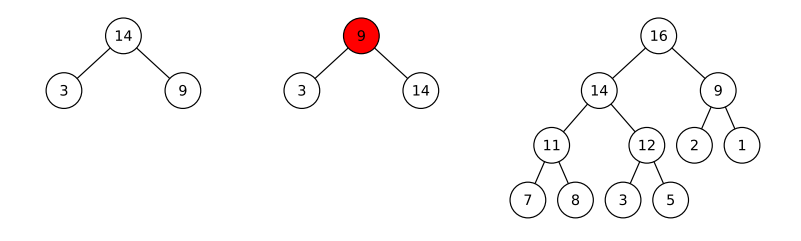

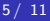

Key of nodes larger than keys of their children

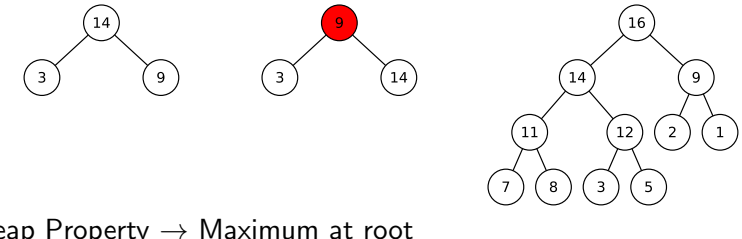

Heap Property  $\rightarrow$  Maximum at root Important for Extract-Max(.)

- **1** Traverse tree with regards to right-to-left array ordering
- **2** If node does not fulfill Heap Property: **Heapify()**

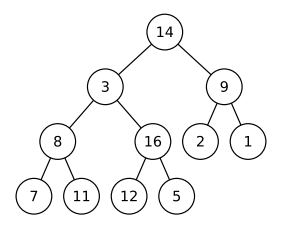

- **1** Traverse tree with regards to right-to-left array ordering
- **2** If node does not fulfill Heap Property: **Heapify()**

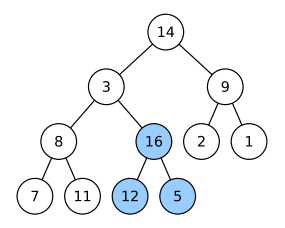

- **1** Traverse tree with regards to right-to-left array ordering
- **2** If node does not fulfill Heap Property: **Heapify()**

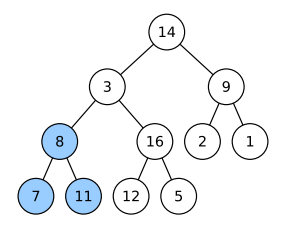

- **1** Traverse tree with regards to right-to-left array ordering
- **2** If node does not fulfill Heap Property: **Heapify()**

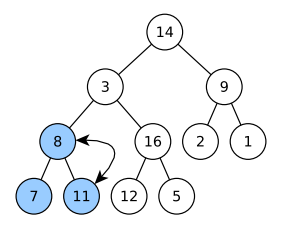

- **1** Traverse tree with regards to right-to-left array ordering
- **2** If node does not fulfill Heap Property: **Heapify()**

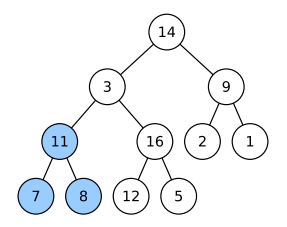

- **1** Traverse tree with regards to right-to-left array ordering
- **2** If node does not fulfill Heap Property: **Heapify()**

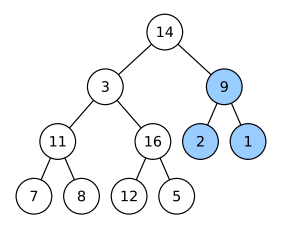

- **1** Traverse tree with regards to right-to-left array ordering
- **2** If node does not fulfill Heap Property: **Heapify()**

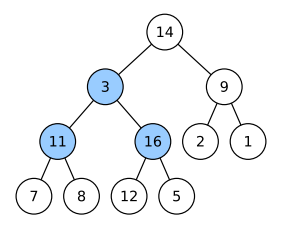

- **1** Traverse tree with regards to right-to-left array ordering
- **2** If node does not fulfill Heap Property: **Heapify()**

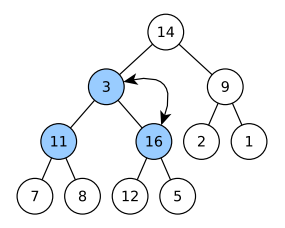

- **1** Traverse tree with regards to right-to-left array ordering
- **2** If node does not fulfill Heap Property: **Heapify()**

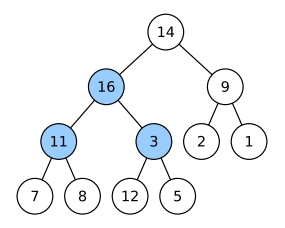

- **1** Traverse tree with regards to right-to-left array ordering
- **2** If node does not fulfill Heap Property: **Heapify()**

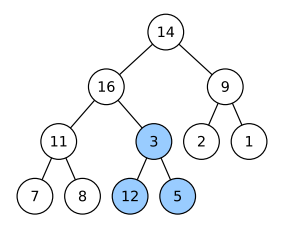

- **1** Traverse tree with regards to right-to-left array ordering
- **2** If node does not fulfill Heap Property: **Heapify()**

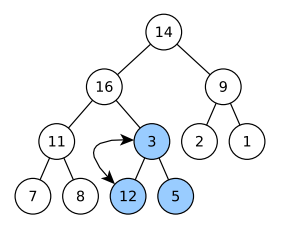

- **1** Traverse tree with regards to right-to-left array ordering
- **2** If node does not fulfill Heap Property: **Heapify()**

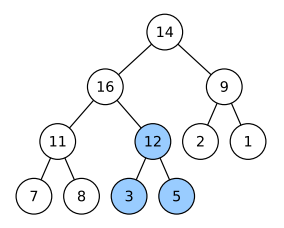

- **1** Traverse tree with regards to right-to-left array ordering
- **2** If node does not fulfill Heap Property: **Heapify()**

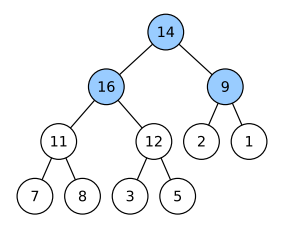
Constructing a Heap: Build(.)

Given a binary tree, transform it into one that fulfills the Heap Property

- **1** Traverse tree with regards to right-to-left array ordering
- **2** If node does not fulfill Heap Property: **Heapify()**

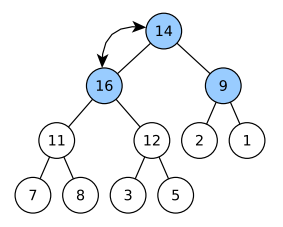

Constructing a Heap: Build(.)

Given a binary tree, transform it into one that fulfills the Heap Property

- **1** Traverse tree with regards to right-to-left array ordering
- **2** If node does not fulfill Heap Property: **Heapify()**

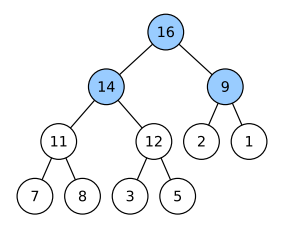

Heapify() Let  $p$  be the key of a node and let  $c_1, c_2$  be the keys of its children

### Heapify()

Let  $p$  be the key of a node and let  $c_1, c_2$  be the keys of its children

• Let 
$$
c = max\{c_1, c_2\}
$$

### Heapify()

Let  $p$  be the key of a node and let  $c_1, c_2$  be the keys of its children

- Let  $c = max\{c_1, c_2\}$
- If  $c > p$  then exchange nodes with keys p and c

### Heapify()

Let p be the key of a node and let  $c_1, c_2$  be the keys of its children

- Let  $c = max\{c_1, c_2\}$
- If  $c > p$  then exchange nodes with keys p and c
- call **Heapify()** recursively at node with key  $p$

### Heapify()

Let p be the key of a node and let  $c_1, c_2$  be the keys of its children

- Let  $c = max\{c_1, c_2\}$
- If  $c > p$  then exchange nodes with keys p and c
- call **Heapify()** recursively at node with key  $p$

#### Runtime:

Let p be the key of a node and let  $c_1, c_2$  be the keys of its children

- Let  $c = max\{c_1, c_2\}$
- If  $c > p$  then exchange nodes with keys p and c
- call **Heapify()** recursively at node with key  $p$

### Runtime:

• Exchanging nodes requires time  $O(1)$ 

Let  $p$  be the key of a node and let  $c_1, c_2$  be the keys of its children

- Let  $c = max\{c_1, c_2\}$
- If  $c > p$  then exchange nodes with keys p and c
- call **Heapify()** recursively at node with key  $p$

### Runtime:

- Exchanging nodes requires time  $O(1)$
- The number of recursive calls is bounded by the height of the tree, i.e.,  $O(\log n)$

Let p be the key of a node and let  $c_1, c_2$  be the keys of its children

- Let  $c = max\{c_1, c_2\}$
- If  $c > p$  then exchange nodes with keys p and c
- call **Heapify()** recursively at node with key  $p$

### Runtime:

- Exchanging nodes requires time  $O(1)$
- The number of recursive calls is bounded by the height of the tree, i.e.,  $O(\log n)$
- Runtime of **Heapify**:  $O(\log n)$ .

Let  $p$  be the key of a node and let  $c_1, c_2$  be the keys of its children

- Let  $c = max\{c_1, c_2\}$
- If  $c > p$  then exchange nodes with keys p and c
- call **Heapify()** recursively at node with key  $p$

### Runtime:

- Exchanging nodes requires time  $O(1)$
- The number of recursive calls is bounded by the height of the tree, i.e.,  $O(\log n)$
- Runtime of **Heapify**:  $O(\log n)$ .

**Constructing a Heap:** Build(.) Runtime  $O(n \log n)$ 

#### More Precise Analysis of the Heap Construction Step

#### More Precise Analysis of the Heap Construction Step

• Heapify(x): O(depth of subtree rooted at  $x$ ) = O(log n)

#### More Precise Analysis of the Heap Construction Step

- Heapify(x): O(depth of subtree rooted at  $x$ ) = O(log n)
- Observe: Most nodes close to the "bottom" in a complete binary tree

#### More Precise Analysis of the Heap Construction Step

- Heapify(x): O(depth of subtree rooted at  $x$ ) = O(log n)
- **Observe:** Most nodes close to the "bottom" in a complete binary tree

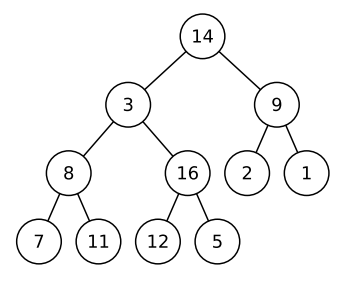

#### More Precise Analysis of the Heap Construction Step

- Heapify(x): O(depth of subtree rooted at  $x$ ) = O(log n)
- **Observe:** Most nodes close to the "bottom" in a complete binary tree

#### Analysis:

 $\bullet$  Let *i* be the largest integer such that  $n':=2^i-1$  and  $n' < n$ 

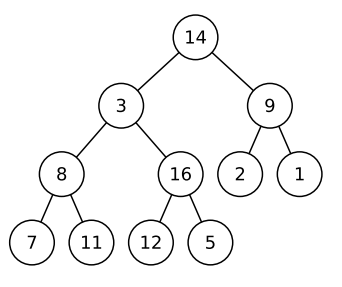

#### More Precise Analysis of the Heap Construction Step

- Heapify(x): O(depth of subtree rooted at  $x$ ) = O(log n)
- **Observe:** Most nodes close to the "bottom" in a complete binary tree

- $\bullet$  Let *i* be the largest integer such that  $n':=2^i-1$  and  $n' < n$
- There are at most  $n'$  internal nodes (candidates for Heapify())

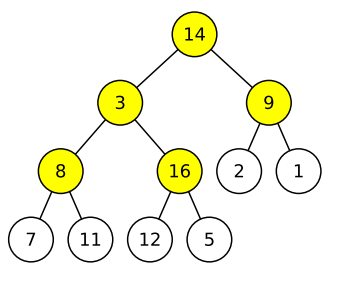

#### More Precise Analysis of the Heap Construction Step

- Heapify(x): O(depth of subtree rooted at  $x$ ) = O(log n)
- **Observe:** Most nodes close to the "bottom" in a complete binary tree

- $\bullet$  Let *i* be the largest integer such that  $n':=2^i-1$  and  $n' < n$
- There are at most  $n'$  internal nodes (candidates for Heapify())
- These nodes are contained in a perfect binary tree

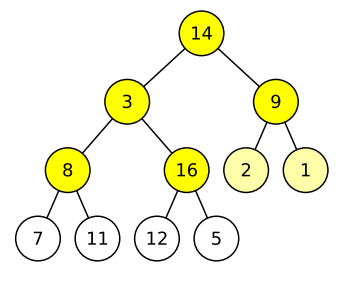

#### More Precise Analysis of the Heap Construction Step

- Heapify(x): O(depth of subtree rooted at  $x$ ) = O(log n)
- **Observe:** Most nodes close to the "bottom" in a complete binary tree

- $\bullet$  Let *i* be the largest integer such that  $n':=2^i-1$  and  $n' < n$
- There are at most  $n'$  internal nodes (candidates for Heapify())
- These nodes are contained in a perfect binary tree
- **o** This tree has *i* levels

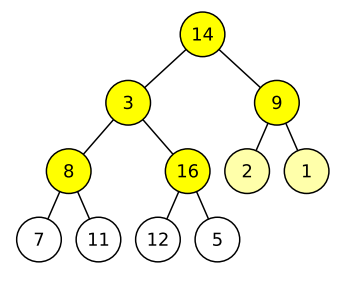

#### Analysis

We sum over all relevant levels, count the number of nodes per level, and multiply with the depth of their subtrees:

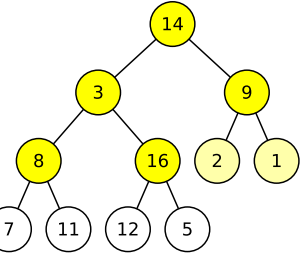

#### Analysis

We sum over all relevant levels, count the number of nodes per level, and multiply with the depth of their subtrees:

i

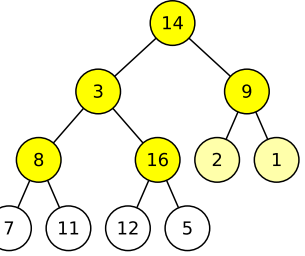

$$
\text{RuntimeException} = \sum_{j=1}^{7} \# \text{ nodes at level } (i - j + 1) \cdot \text{depth of subtree} \cdot O(1)
$$

#### Analysis

We sum over all relevant levels, count the number of nodes per level, and multiply with the depth of their subtrees:

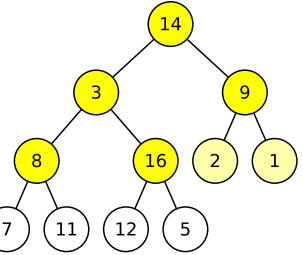

RuntimeException

\n
$$
= \sum_{j=1}^{i} # \text{ nodes at level } (i - j + 1) \cdot \text{depth of subtree} \cdot O(1)
$$
\n
$$
= O(1) \sum_{j=1}^{i} 2^{i-j} \cdot j
$$

#### Analysis

We sum over all relevant levels, count the number of nodes per level, and multiply with the depth of their subtrees:

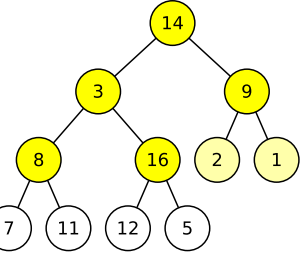

Runtime  $=$   $\sum$ i  $j=1$  $\#$  nodes at level  $(i-j+1)\cdot$  depth of subtree  $\cdot$   $O(1)$  $= O(1)\sum$ i  $j=1$  $2^{i-j} \cdot j = O(1) \cdot 2^i \cdot \sum$ i j=1 j  $2^{j}$ 

#### Analysis

We sum over all relevant levels, count the number of nodes per level, and multiply with the depth of their subtrees:

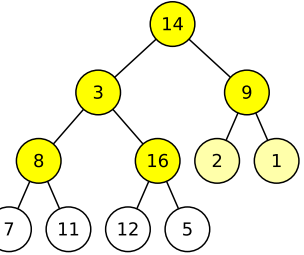

Runtime  $=$   $\sum$ i  $j=1$  $\#$  nodes at level  $(i-j+1)\cdot$  depth of subtree  $\cdot$   $O(1)$  $= O(1)\sum$ i  $j=1$  $2^{i-j} \cdot j = O(1) \cdot 2^i \cdot \sum$ i j=1 j  $2^{j}$  $=$   $O(2<sup>i</sup>)$ 

#### Analysis

We sum over all relevant levels, count the number of nodes per level, and multiply with the depth of their subtrees:

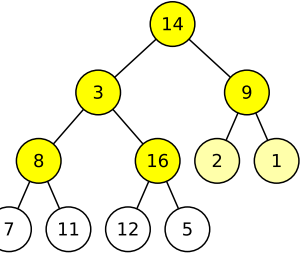

Runtime  $=$   $\sum$ i  $j=1$  $\#$  nodes at level  $(i-j+1)\cdot$  depth of subtree  $\cdot$   $O(1)$  $= O(1)\sum$ i  $j=1$  $2^{i-j} \cdot j = O(1) \cdot 2^i \cdot \sum$ i j=1 j  $2^{j}$  $= O(2^{i}) = O(n^{i})$ 

#### Analysis

We sum over all relevant levels, count the number of nodes per level, and multiply with the depth of their subtrees:

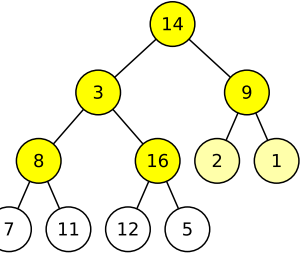

Runtime  $=$   $\sum$ i  $j=1$  $\#$  nodes at level  $(i-j+1)\cdot$  depth of subtree  $\cdot$   $O(1)$  $= O(1)\sum$ i  $j=1$  $2^{i-j} \cdot j = O(1) \cdot 2^i \cdot \sum$ i j=1 j  $2^{j}$  $= O(2^{i}) = O(n') = O(n)$ ,

#### Analysis

We sum over all relevant levels, count the number of nodes per level, and multiply with the depth of their subtrees:

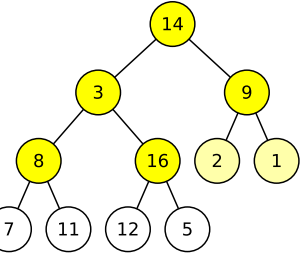

Runtime  $=$   $\sum$ i  $j=1$  $\#$  nodes at level  $(i-j+1)\cdot$  depth of subtree  $\cdot$   $O(1)$  $= O(1)\sum$ i  $j=1$  $2^{i-j} \cdot j = O(1) \cdot 2^i \cdot \sum$ i j=1 j  $2^{j}$  $= O(2^{i}) = O(n') = O(n)$ , using  $\sum_{j=1}^i$ j  $\frac{1}{2^j}=O(1)$  (see trick from linear/binary search lecture).

- $\bullet$  Build()
- <sup>2</sup> Repeat *n* times:
	- **1** Swap root with last element
	- **2** Decrease size of heap by 1
	- **3** Heapify(root)

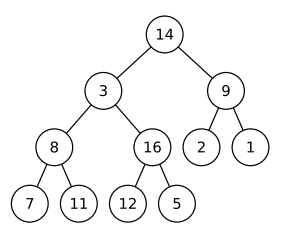

- $\bullet$  Build()
- <sup>2</sup> Repeat *n* times:
	- **1** Swap root with last element
	- **2** Decrease size of heap by 1
	- **3** Heapify(root)

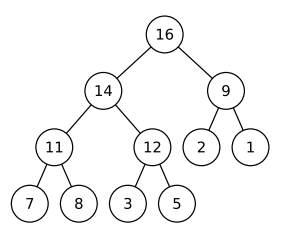

- $\bullet$  Build()
- <sup>2</sup> Repeat *n* times:
	- **1** Swap root with last element
	- **2** Decrease size of heap by 1
	- **3** Heapify(root)

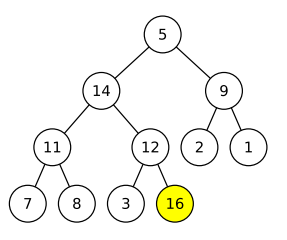

- $\bullet$  Build()
- <sup>2</sup> Repeat *n* times:
	- **1** Swap root with last element
	- **2** Decrease size of heap by 1
	- **3** Heapify(root)

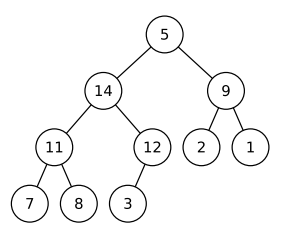

- $\bullet$  Build()
- <sup>2</sup> Repeat *n* times:
	- **1** Swap root with last element
	- **2** Decrease size of heap by 1
	- <sup>3</sup> Heapify(root)

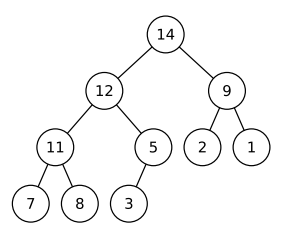

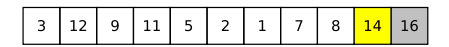

- $\bullet$  Build()
- <sup>2</sup> Repeat *n* times:
	- **1** Swap root with last element
	- **2** Decrease size of heap by 1
	- **3** Heapify(root)

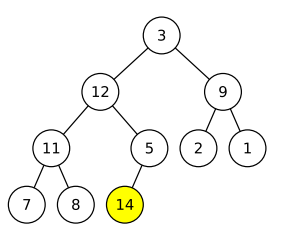

- $\bullet$  Build()
- <sup>2</sup> Repeat *n* times:
	- **1** Swap root with last element
	- **2** Decrease size of heap by 1
	- **3** Heapify(root)

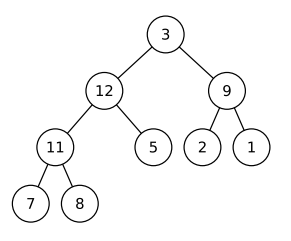

- $\bullet$  Build()
- <sup>2</sup> Repeat *n* times:
	- **1** Swap root with last element
	- **2** Decrease size of heap by 1
	- <sup>3</sup> Heapify(root)

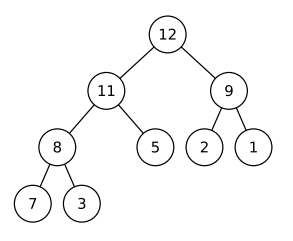

- $\bullet$  Build()
- <sup>2</sup> Repeat *n* times:
	- **1** Swap root with last element
	- **2** Decrease size of heap by 1
	- **3** Heapify(root)

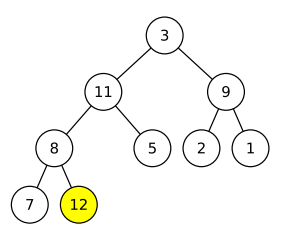
- $\bullet$  Build()
- <sup>2</sup> Repeat *n* times:
	- **1** Swap root with last element
	- **2** Decrease size of heap by 1
	- **3** Heapify(root)

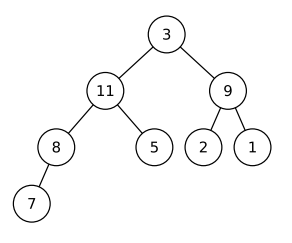

 $\bullet$  Build()

#### **2** Repeat *n* times:

- **1** Swap root with last element
- **2** Decrease size of heap by 1
- **3** Heapify(root)

 $\cdots$ 

- $\bullet$  Build()
- **2** Repeat *n* times:
	- **1** Swap root with last element
	- **2** Decrease size of heap by 1
	- **3** Heapify(root)

- $\bullet$  Build()  $O(n)$
- 2 Repeat *n* times:
	- **•** Swap root with last element  $O(1)$
	- **2** Decrease size of heap by  $1$   $O(1)$
	- $\Theta$  Heapify(root)  $O(\log n)$

Runtime:  $O(n \log n)$ 

# Heapsort is Not Stable

### Example:

 $\bullet$  Build()

<sup>2</sup> Repeat *n* times:

- **1** Swap root with last element
- **2** Decrease size of heap by 1
- **3** Heapify(root)

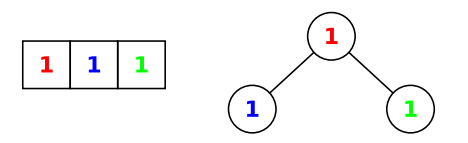

# Heapsort is Not Stable

### Example:

 $\bullet$  Build()

<sup>2</sup> Repeat *n* times:

- **1** Swap root with last element
- **2** Decrease size of heap by 1
- **3** Heapify(root)

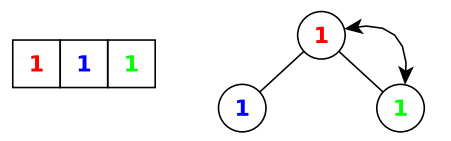

# Heapsort is Not Stable

### Example:

 $\bullet$  Build()

<sup>2</sup> Repeat *n* times:

- **1** Swap root with last element
- **2** Decrease size of heap by 1
- **3** Heapify(root)

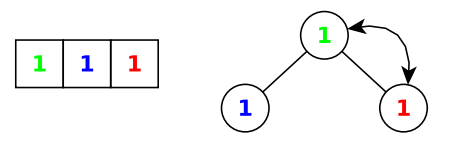

## Example:

- $\bullet$  Build()
- **2** Repeat *n* times:
	- **1** Swap root with last element
	- **2** Decrease size of heap by 1
	- **3** Heapify(root)

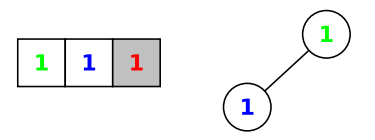

1 is moved from left to the right past 1 and 1

Heap-sort not stable